- Karşılaştırma komutları iki veriyi büyüklük, küçüklük ve eşitlik ölçütlerine göre kıyaslayarak gerekli kumanda işaretlerinin üretilmesini sağlarlar. Karşılaştırma komutları ladder diyagramlarında bir karşılaştırma kontağı ile gösterilir.
- Bayt Karşılaştırma işlemleri işaretsizdir. Tamsayı Karşılaştırma işlemleri, Double Word Karşılaştırma İşlemleri, Reel Sayı Karşılaştırma işlemleri işaretlidir.
- Byte, word, double word ve reel sayı karşılaştırma blokları vardır.
- Byte değeri, word, double Word ve reel sayı ile karşılaştırılmaz. Her adres kendi cinsinden adres ile karşılaştırılır.

• Karşılaştırma komutları iki değerin aşağıdaki şartları sağlayıp sağlamadığına bakar.

Karşılaştırma komutları iki değerin aşağıdaki şartları sağlayıp sağlamadığına bakar:

 $1114 - -1112$ 

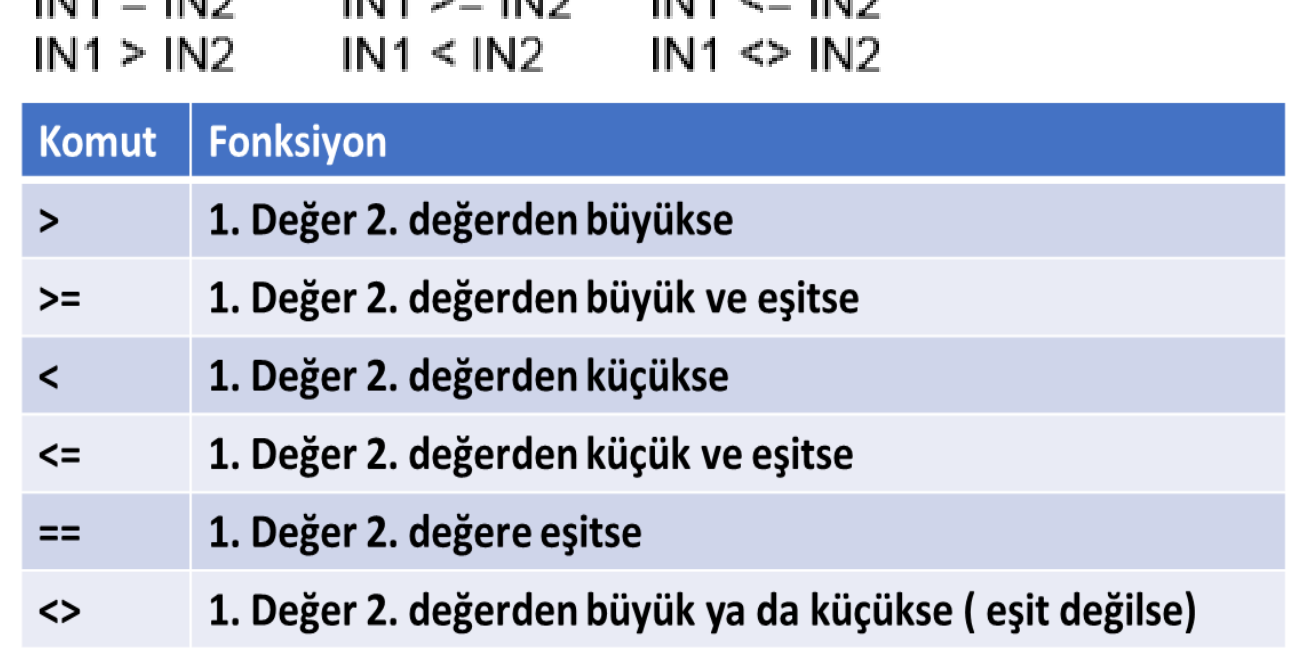

 $IMA \sim -100$ 

 $1114 - 110$ 

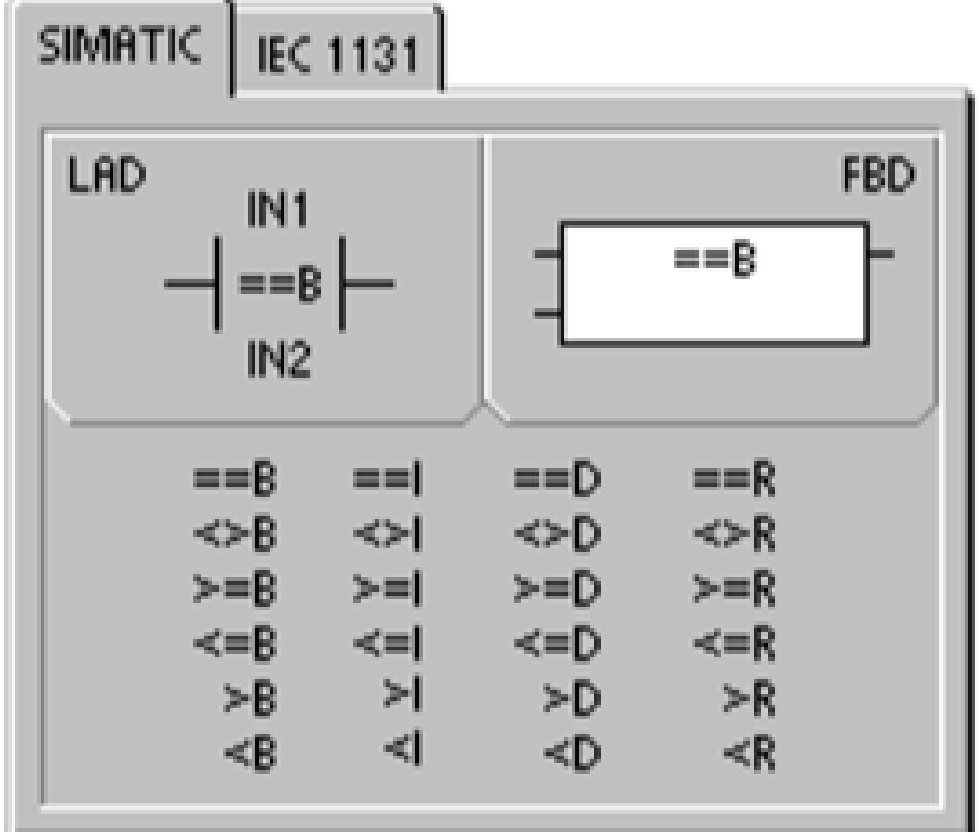

- Önceki sayfada verilen komutlarda verilen eşitsizlik komutları Byte, Word, Double Word ve Reel Sayı karşılaştırmaları içinde kullanılır. Hepsinin birbirinden temel farkı kontağın içindeki eşitsizlik komutunun içindeki harfler ve karşılaştırma yapıldığı adres alanları ve operantlarıdır.
- B= Byte, I=Word, D= Double word ve R= Reel sayılar anlamına gelmektedir.
- Reel-Gerçel sayılar ondalıklı da olabilir.

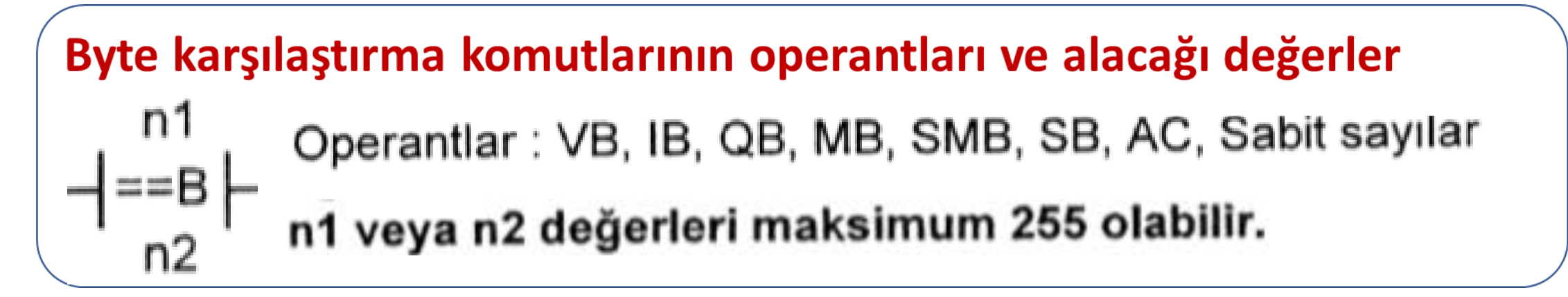

## Byte karşılaştırma komutları

#### **Word (I) karşılaştırma komutlarının operantları ve alacağı değerler**

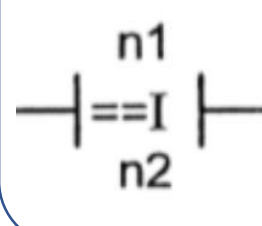

Operantlar: VW, T, C, IW, QW, MW, SMW, SW, AC, AIW, sabit sayılar n1 veya n2 değerleri maksimum 32767 olabilir.

**Double Word (D) karşılaştırma komutlarının operantları ve alacağı değerler**

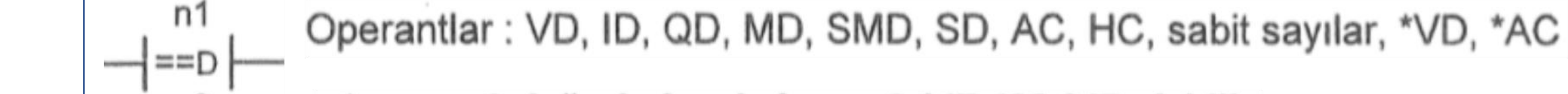

n1 veya n2 değerleri maksimum 2.147.483.647 olabilir.

**Gerçel sayı (R) karşılaştırma komutlarının operantları ve alacağı değerler**

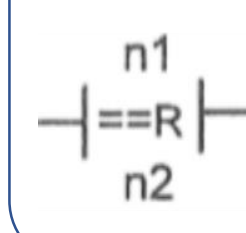

n<sub>2</sub>

Operantlar: VD, ID, QD, MD, SMD, AC, HC, Sabit sayılar, \*VD, \*AC

n1 veya n2 değerleri maksimum 2147483.647 olabilir.

Kaynaklar

- 1. MEGEP Modülleri,(2007), *Plc programlama teknikleri*,Ankara
- 2. SIMATIC S7-200 Programlanabilir Otomasyon Cihazı Kullanma Kılavuzu
- 3. Çetin, R.,(2008), PLC'lerle otomasyon temel seviye